## Universal Capture Quick Start Guide

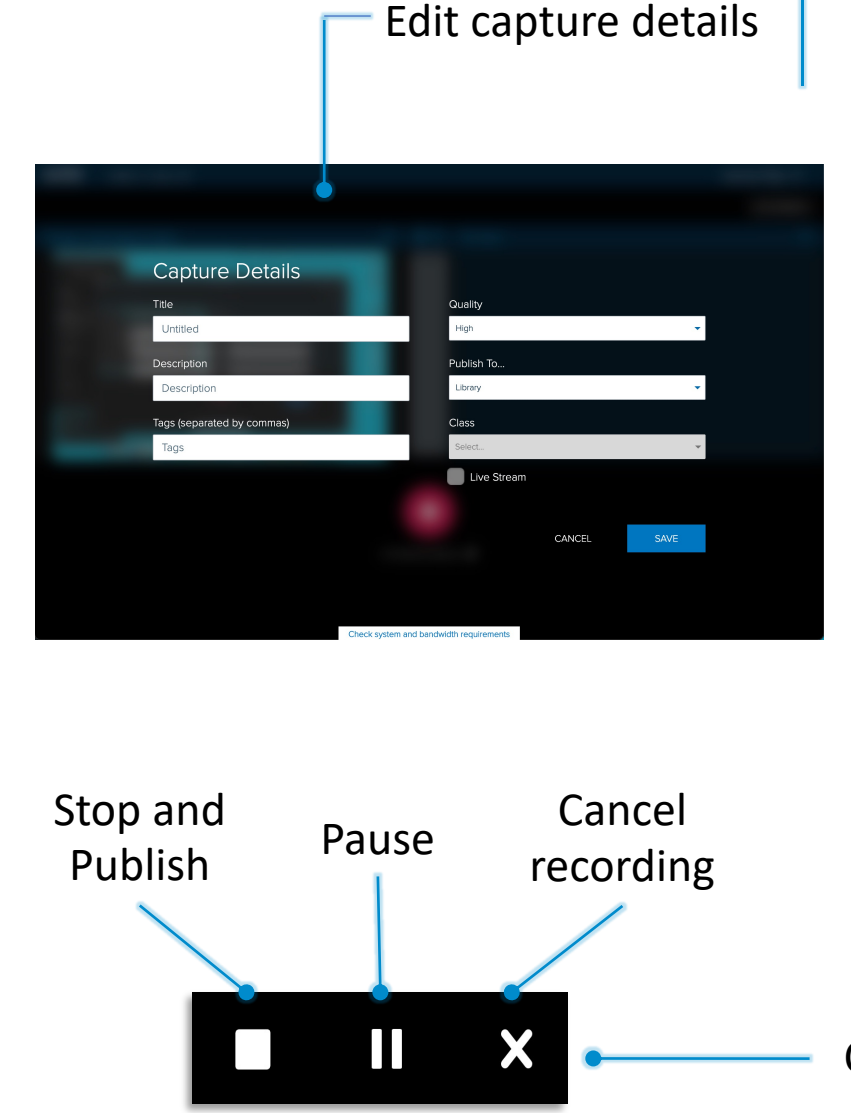

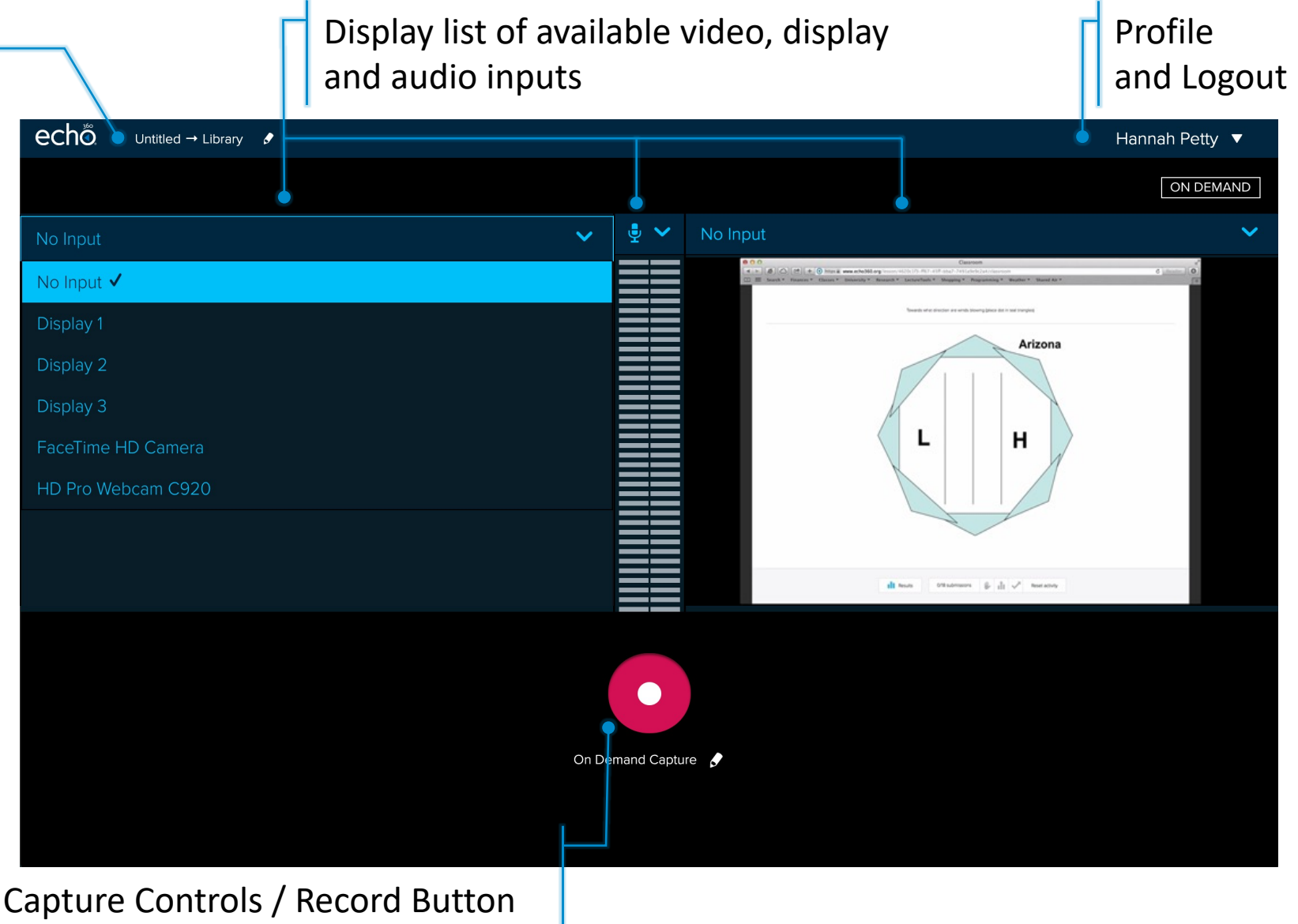